# **Basics of Giant Scale Design**

# **by: David P. Andersen**

Andersen Designs

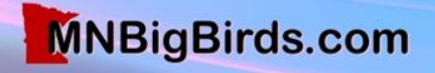

# **Are you ready to design?**

- Have you mastered; Plan Building or Kit Bashing?
- Are you a good pilot?
- Do you understand basic principles of structure and flight?
- Will you enjoy every step in the process? »

*"I don't have to be an aeronautical engineer. I start with a proven design."*

> **-Wayne Siewert**

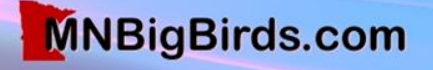

"An airplane is a group of compromises flying

esigns

- Allen Penticoff

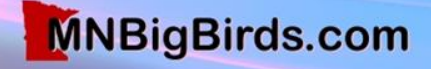

# **Design Methods**

#### **Analytical**

- Accurate and optimal
- Math intensive
- Requires super computer and wind tunnel
- For professional aeronautical engineers only

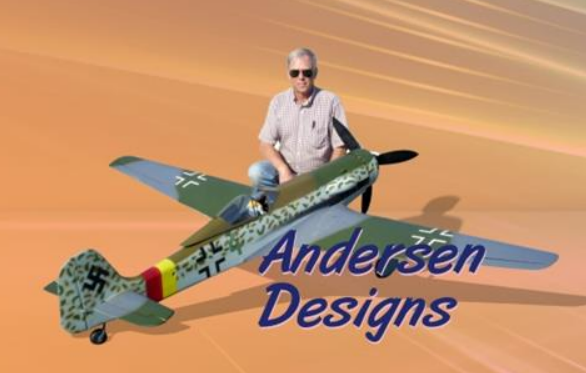

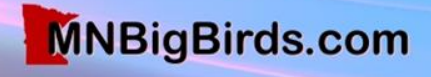

# **Design Methods**

#### **Analytical**

- Accurate and optimal.
- Math intensive.
- Requires super computer and wind tunnel. tunnel
- For professional aeronautical engineers only.

#### **Heuristic**

- Derive from accumulated experience.
- Modest change from previous designs.
- Most applicable to modeling.

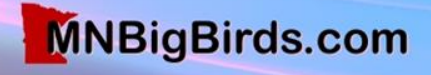

# **Six Steps in Scale Design**

- Gather all the documentation that you'll ever need
- Decide on model size & purchase components
- **Enlarge 3-views to model size**
- Trace the 3-view & fill in structure
- Save the original, build from drawing copies
- Update the drawings as you build & fly »

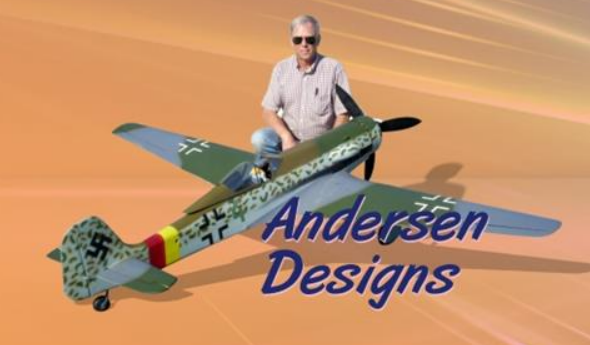

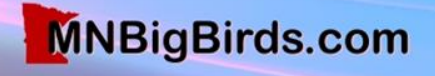

# **Labor Required**

10% Research 30% Design & Draw 5% Cut Wooden Parts 10% Make F/G, Plastic & Metal Parts 20% Build Airframe 25% Cover, Paint & Detail

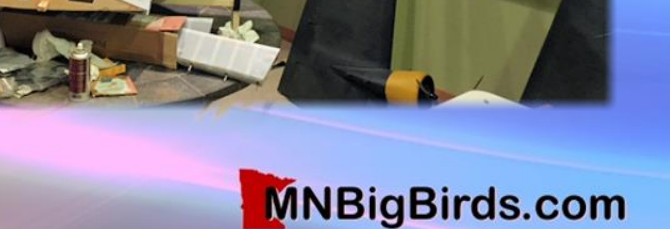

# **Build or Buy?**

If you buy, fine tune model size to match available parts…

- Wheels
- Vacuum-Formed Canopy
- Struts
- Fiberglass Wheel Pants
- Fiberglass Cowl
- Decals
- Muffler

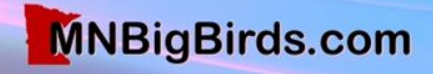

### **Documentation**

- 5-View Drawings w/Cross Sections
- Black & White Photos
- Color Drawings or Photos
- Color Proofs
- Paint Chips • Plastic Models

Gather all documentation you'll ever need before proceeding …

Reconcile Differences!

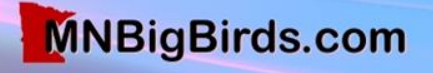

### **When to Deviate From Scale Never!** Well … except for compelling reason!

Examples:

- Washout For low speed stability
- Wing thickness at root to fit retracts
- Stab incidence if too negative
- Wheel doors/pants Cut high for grass

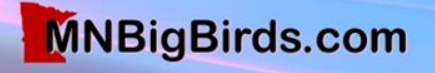

# Don't!

- Enlarge the tail
- Use flat sheet instead of an airfoil in the tail
- Move the wheels forward
- Increase dihedral
- Thicken the wing
- Shorten the landing gear
- Add down thrust or side thrust
- Use horsepower to overcome excess weight

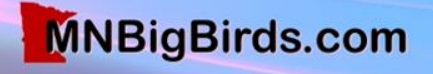

# **Choose 3-Views Carefully!**

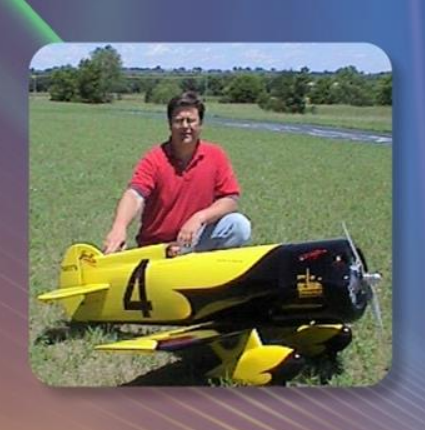

ersen

Designs

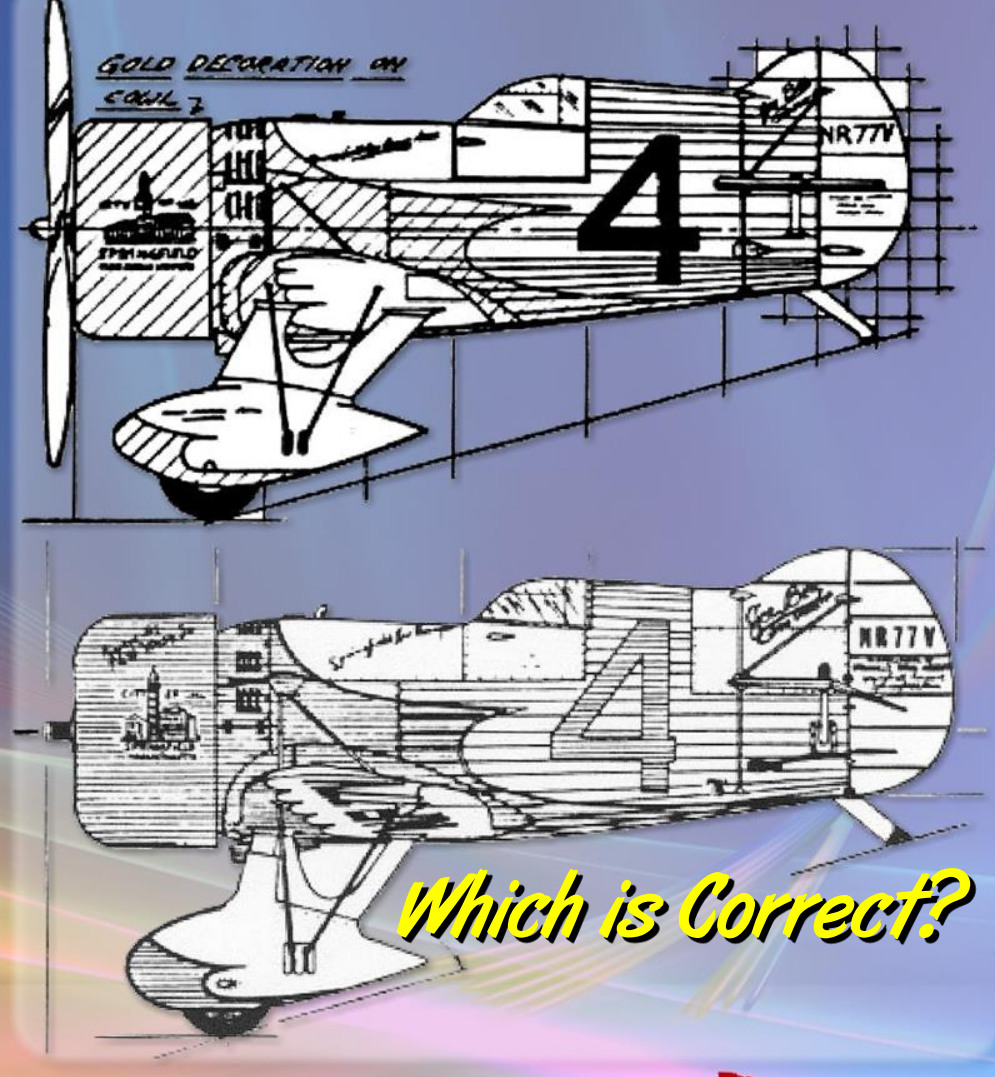

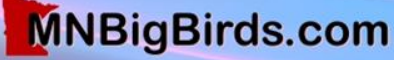

- Weight is proportional to size<sup>3</sup>
- Area is proportional to size<sup>2</sup>
- Speed is proportional to √size

Example:

70" span 7Lb model scaled up to 100" will weigh 20Lbs, fly 20% faster and require twice the paint…

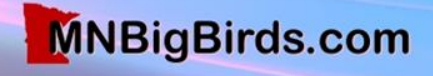

#### **Power is Proportional to Size 3.5**

**Note: Small change in size requires large change in power!**

#### Example:

60 – sized model of 70" wing span, enlarged to 100" span requires 3.45 times the power (Saito 180, Moki 2.1, Quadra 35 … )

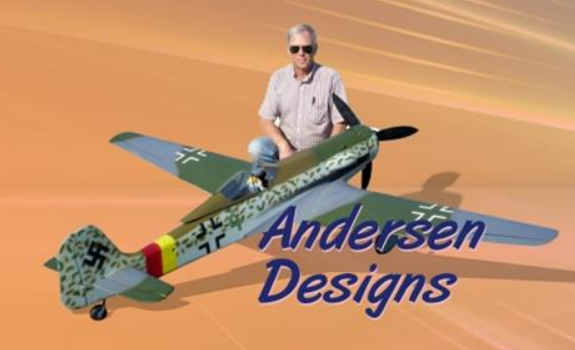

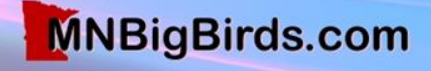

### **Start With The Propeller**

*What size propeller and RPM do I need to propel this airplane?*

*Then pick the engine!*

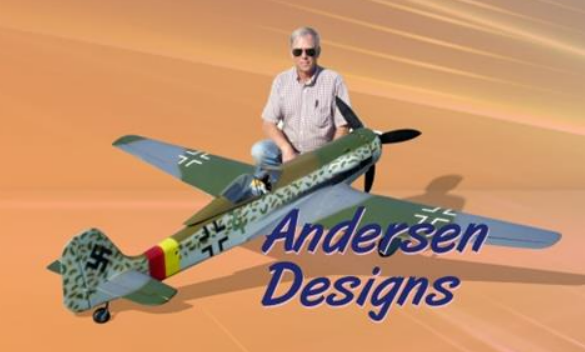

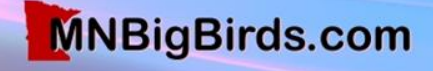

### **Enlarging 3-Views to Model Size**

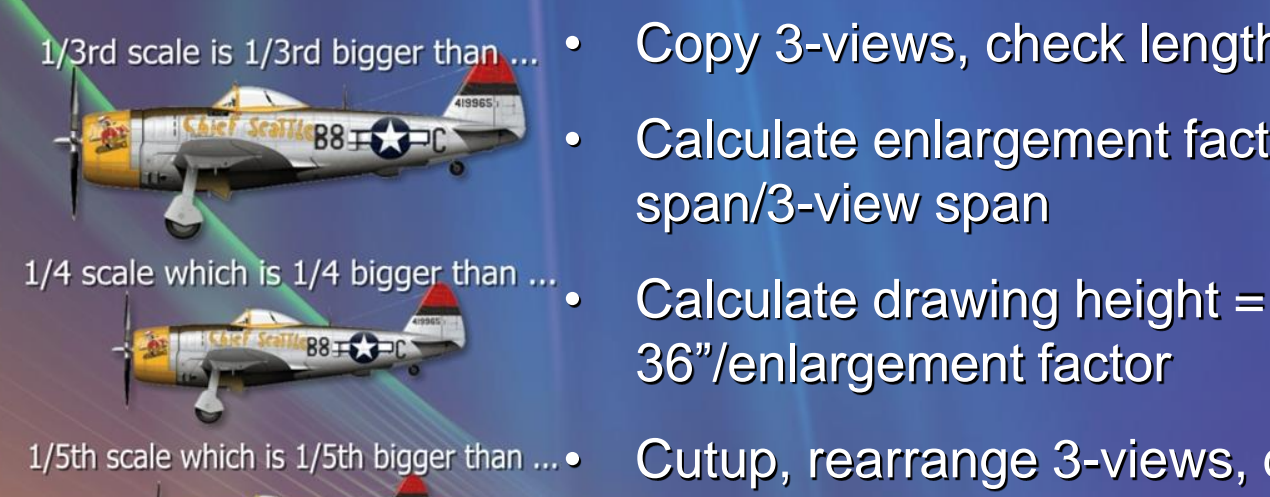

- Copy 3-views, check length & width
- Calculate enlargement factor = model span/3-view span
- 36"/enlargement factor
- 1/5th scale which is 1/5th bigger than ... Cutup, rearrange 3-views, draw calibration lines
	- 1/6th scale and so on ...

**B8 + CJ=C** 

- Enlarge to 36" height max, any length
- Verify correct dimensions length & width

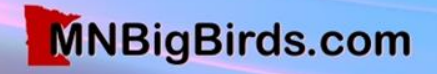

# **Enlarging Services**

- Look in Yellow Pages for Engineering copying services, OZLID copying, etc… for architects, engineers, surveyors, etc…
- Copy size standard is 36" max height, any length
- Photocopy enlargement cost is about \$40 for one 1/4 scale drawing

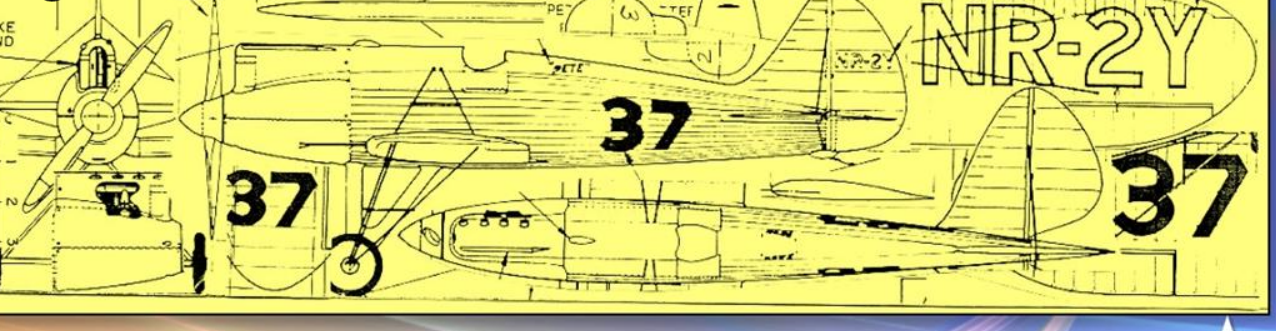

36" Max After **Enlargement** 

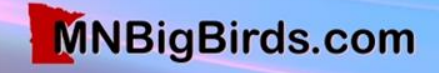

#### **Copy structural details from a proven design of similar size & construction.**

#### **For Example:**

- To design a 95" span Nakajima Ki 27 Nate, refer to plans of a Ziroli P-47
- Same rib spacing, ply thickness, sheeting, stringers, mounts etc
- Same washout, incidence angles, throws, C.G., weight etc…

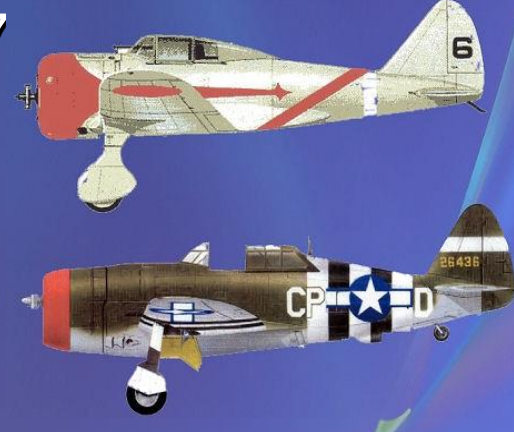

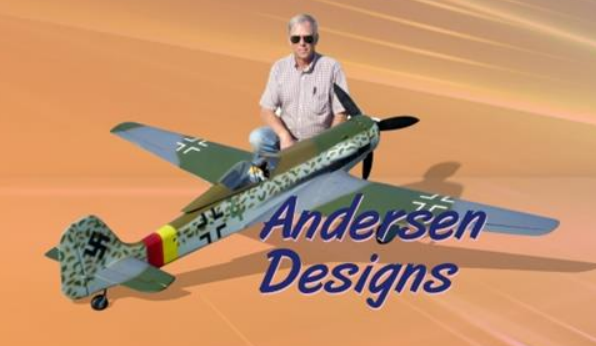

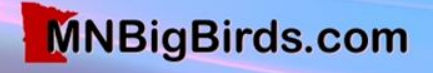

# **Drawing the Plans**

- Draw master w/0.5 HB pencil on 1/8" quadrille-rule vellum
- Let wide paper hang over left & right edges of table
- White table works better for tracing
- Build from copy of master drawing
- Update the master as you build! »

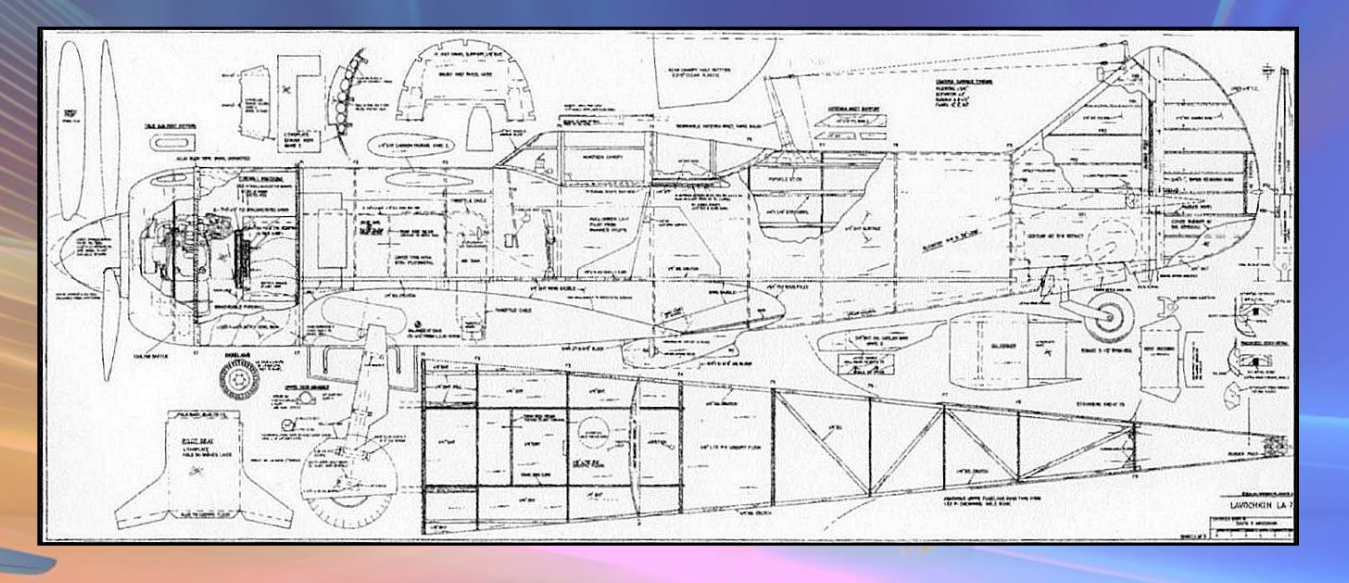

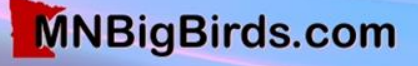

# **Drawing Tools**

- 0.5mm HB Mechanical Pencil
- Eraser & Thin Metal Shield
- 45°-90° Plastic Triangle
- 30°-60°-90° Plastic Triangle
- 12" Ruler
- Long Straight Edge
- **Compass**
- Circle Template
- **French Curve**
- Ships Curve
- 36" White Drawing Table
	- **Bright Shadow-Less Lighting**

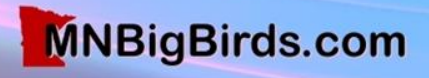

### **Enlarged Wing View Ready For Tracing**

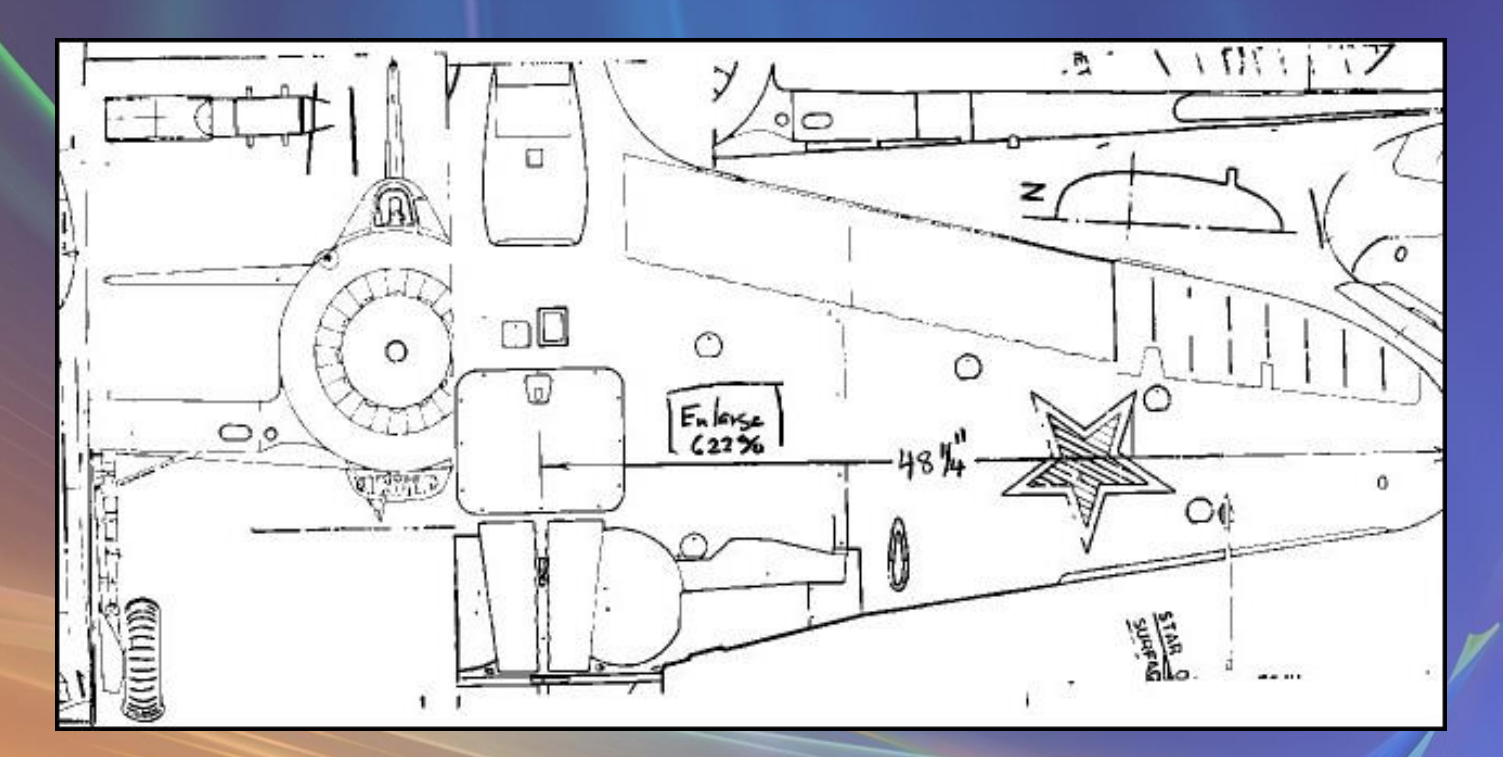

mdarsan

esians

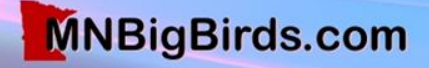

### **Lofting a Line Between Two Other Lines**

Temporary perpendicular lines

70%

30%

esians

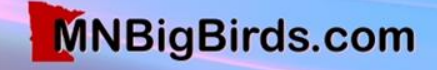

# **Lofting Wing Ribs**

- Draw wing top-view & front view w/rib positions
- Superimpose root, mid & tip airfoils … no washout yet!
- Adjust chords & thickness per wing top & front views
- Mark L.E., T.E., top, bottom of airfoils
- Interpolate curves of remaining airfoils
- Trace each airfoil, subtracting sheeting & add spar notches
- Rotate rib for washout, add alignment tabs
- Add details to each rib for ailerons, flaps, retracts, etc…

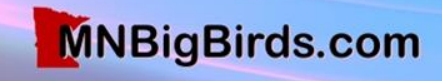

### ModelCAD Intermediate Drawing of a Wing Rib

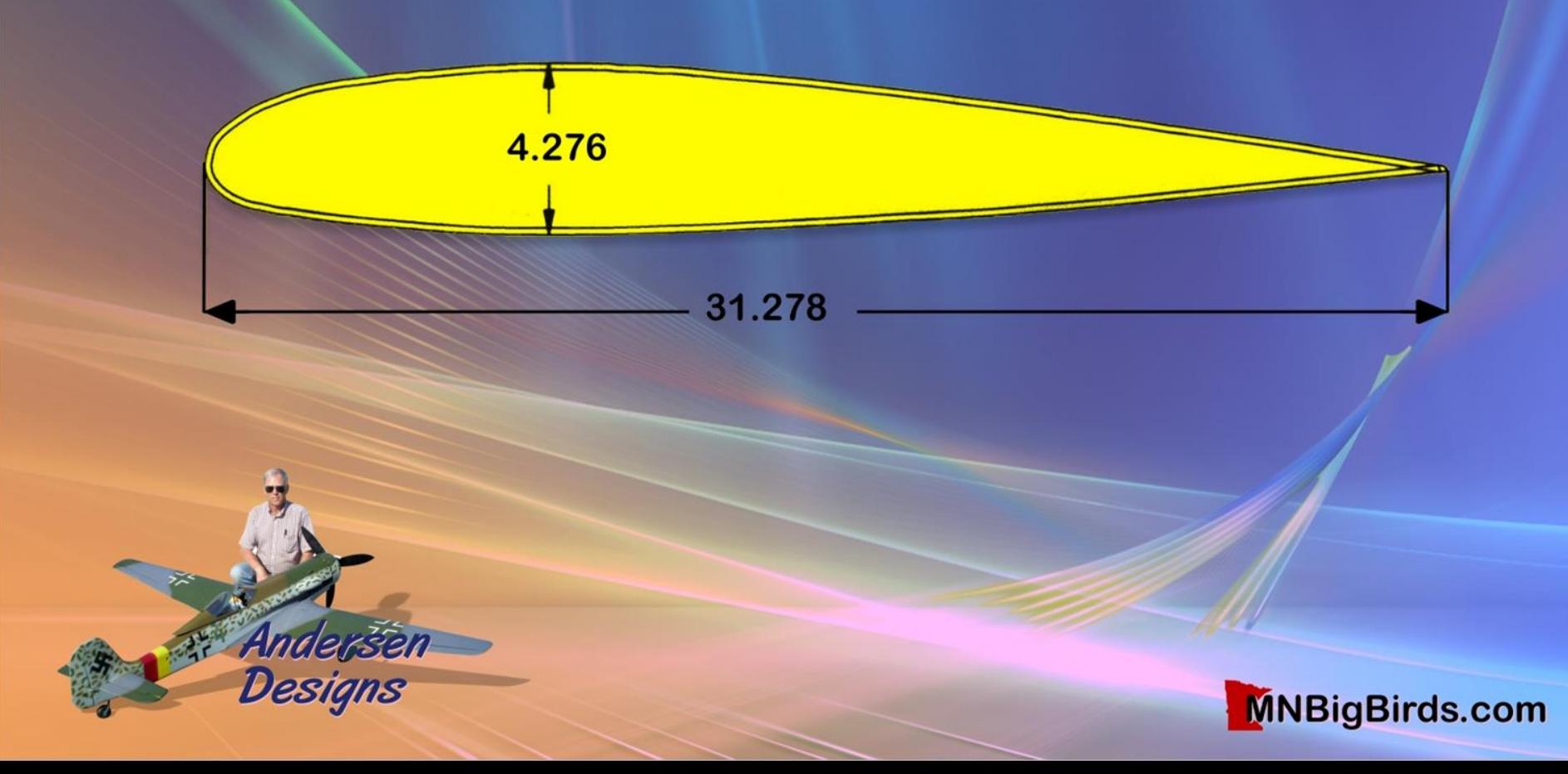

# **Lofting Fuselage Formers**

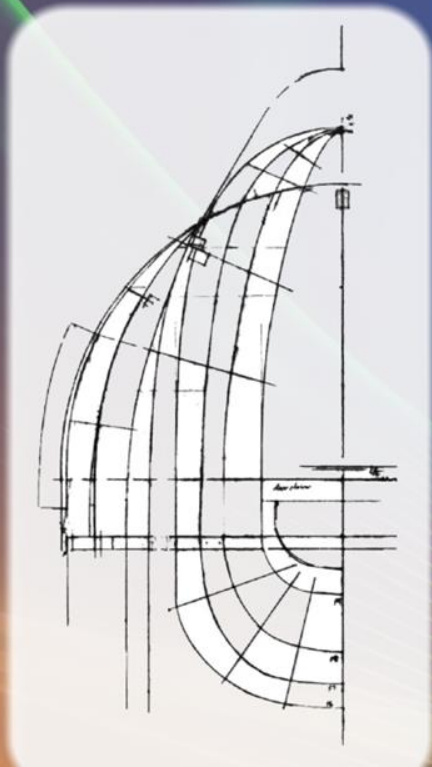

- Draw fuselage top view & side views w/ former positions
- Superimpose known former halves
- Adjust height and width per fuselage top & side views
- Mark width & height of remaining formers
- Interpolate curves of remaining formers
- Trace each former half, subtract sheeting, add stringer notches
- Reverse the drawing, trace the other half

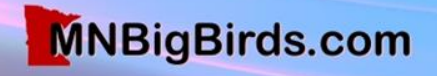

# **Fuselage Formers**

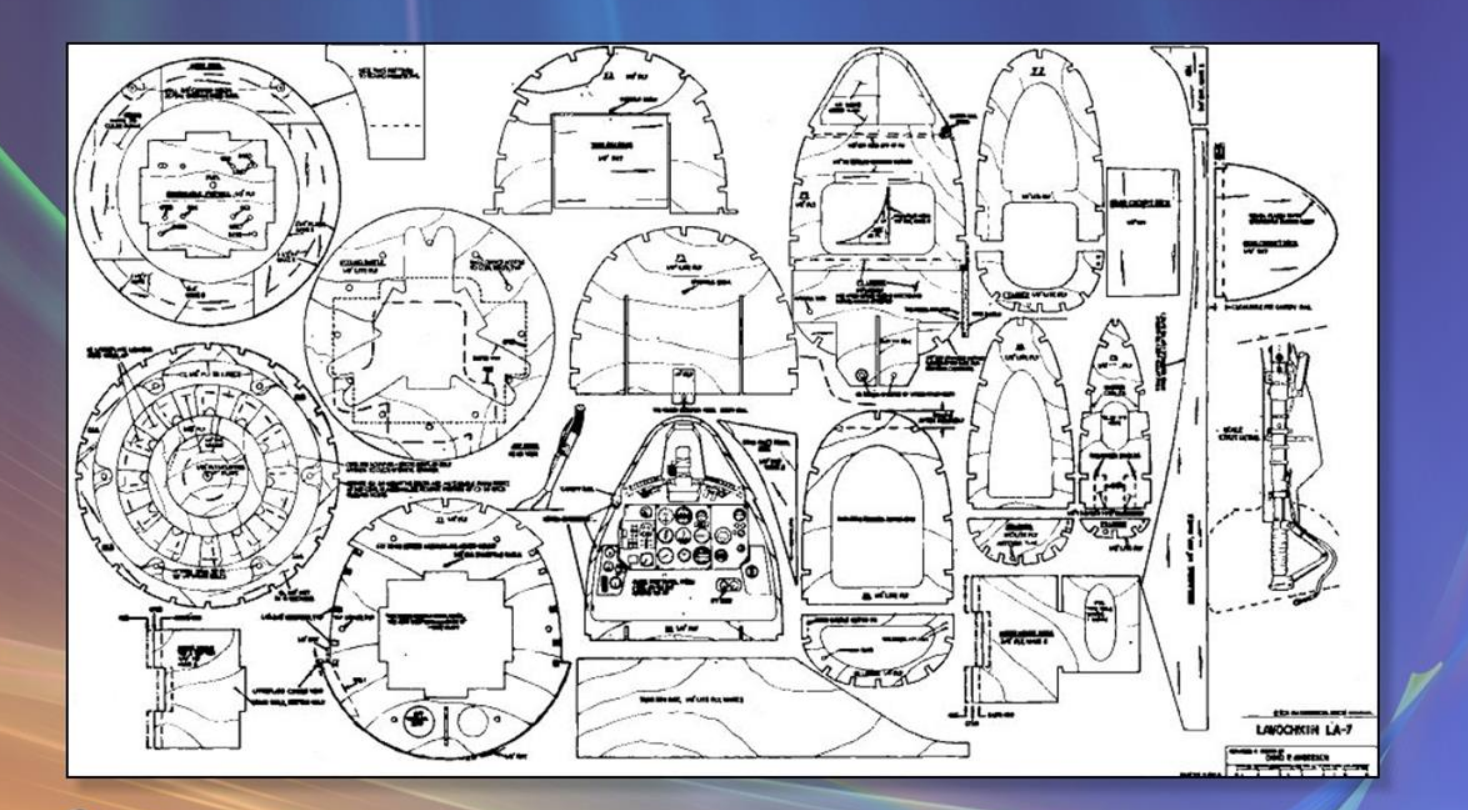

Anderšēn<br>Designs

2

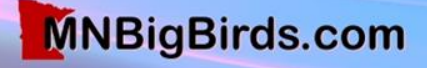

### **Draw The Master**

**MNBigBirds.com** 

- Draw the master copy on vellum or Mylar ®
- Build the airplane from copies of the *Master!*
- Update the Master as you build & fly, not later!

### **Enjoy Your Next Scale Project!**

#### **Resources …**

#### *HighFlight Spring 2010*

*Simplified Scale Design – Article*

#### *www.MNBigBirds.com*

- *Free!* Scale Plan Downloads, 3-Views, Documentation, Fiberglass Parts, Scale Wheels, Retracts etc ...
- Scale Flyers of Minnesota News Letters, Events, Meetings Info etc ...
- *Contact Information;* Andersen Designs, Micko Aircraft & Accessories
- Additional Resources & Building Tools! •

#### *Additional Resources*

- Shindin Machine Custom Landing Gear, Shindinmachine.com
- SAC Midwest Custom Instrument Panels, Sacmidwest.com
- Axel's Pilots Custom Pilot Figures, Axels-scale-pilots.de
- Pro-Mark Dry-Transfer Decals & paint masks, Pro-Mark.com
- TnT Landing Gear Struts, TnTLandingGear.com
- Abell Hobbies Sheet Metal Struts, AbellRC.com
- Bisson Custom Mufflers BissonMufflers.com
- Bob Banka's Aircraft Documentation Photos & 3Views, Bobsairdoc.com
- "*Vacuum Forming for the Hobbyist*" Book on Home Vacuum Forming, RCM Plans, RCMPlans.com
	- ModelCAD 3000 Free Download; Modelcad-3000.uptodown.com/en/
- Clearprint Drafting & Design Fade-Out Vellum, 1000H-8, 36" x 20 yds

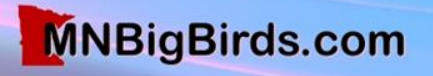